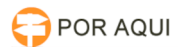

## ModGab:: Erro de login no Modulo Gabinete - Ajuste o horário do seu dispositivo conforme sua localização

30/06/2024 09:03:51

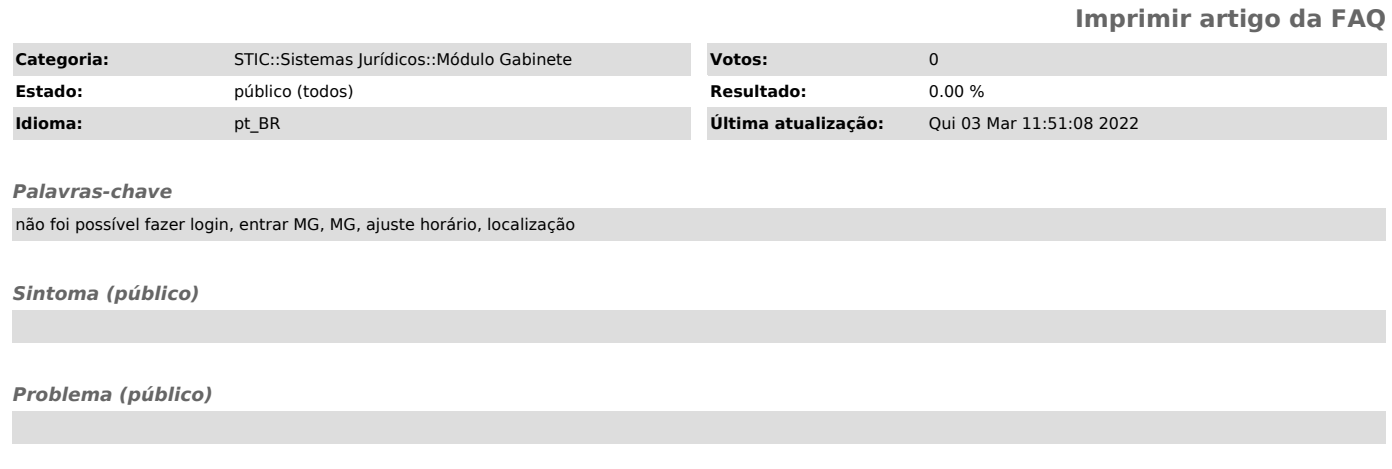

## *Solução (público)*

Para corrigir o "problema" Basta atualizar o horário do computador para o horário de Rondônia.